#### **Corso di Calcolatori Elettronici I A.A. 2012-2013**

### **Introduzione al linguaggio macchina**

**Prof. Roberto Canonico**

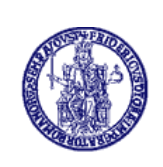

Università degli Studi di Napoli Federico II Dipartimento di Ingegneria Elettrica e delle Tecnologie dell'Informazione Corso di Laurea in Ingegneria Informatica (allievi A-DA) Corso di Laurea in Ingegneria dell'Automazione

### **Istruzione l/m**

• Un'istruzione in linguaggio macchina è, sul piano astratto, una tripla strutturata:

 $- i = (f, P1, P2)$ 

ove:

- f∈F insieme dei codici operativi del processore, cioè delle operazioni elementari definite al livello del linguaggio macchina;
- P1 è un insieme di operandi-sorgente, cioè di valori e/o puntatori a registri (in senso proprio o registri di memoria) contenenti i valori su cui opera f;
- P2 è un insieme di operandi-destinazione, cioè di puntatori ai registri (in senso proprio o registri di memoria) cui sono destinati i risultati dell'elaborazione f

#### **Rappresentazione di un'istruzione l/m**

• Sul piano della sua rappresentazione, una istruzione è espressa come una informazione strutturata:

```
tipo istruzione=
cartesiano
  codop: codice_operativo
  parte-operandi: operandi
end
```
• Tale informazione è codificata in macchina mediante codici a lunghezza fissa (tipicamente 32 bit, es. RISC) o a lunghezza variabile (nel Motorola 68000 multipli di 16 bit)

### **Diversificazione delle istruzioni l/m sulla base degli operandi**

Le istruzioni l/m, rispetto agli operandi su cui operano, si diversificano:

- 1. Per tipo degli operandi (es. intero a 8, 16 o 32 bit);
- 2. Per numero degli operandi espliciti (0, 1, 2 o 3);
- e, per ciascun operando:
- 3. Per la "natura" (ad esempio, se è una costante, se è il contenuto di un registro o di una locazione di memoria);
- 4. Per la tecnica di indirizzamento (fra l'altro se è implicito o esplicito);

**Nel seguito si propongono vari possibili criteri di classificazione delle istruzioni l/m**

### **Classificazione delle istruzioni l/m per numero di operandi espliciti**

- Tipiche istruzioni l/m hanno 0, 1, 2 o 3 operandi espliciti:
	-
	-
	- **OP es. ClearAccumulator**
	- **OP O1**,**O2 es. Move R1,R2**
	- **OP O1 es. Clear R0**
		-
	- **OP O1**,**O2**,**O3 es. Add R4,R6,R1**
	- ove O1, O2, O3 sono operandi espliciti
- Laddove l'istruzione abbia operandi impliciti, si tratta tipicamente della costante zero oppure di un registro (ad esempio l'accumulatore, nelle macchine ad accumulatore)

### **Classificazione delle istruzioni l/m per la natura degli operandi**

- In funzione della natura degli operandi, le istruzioni sono classificate come:
	- memoria-immediato
	- memoria-registro
	- memoria-memoria
	- registro-immediato
	- registro-registro
- In ciascuna coppia, il primo termine indica la natura dell'operando destinazione, mentre il secondo termine indica la natura dell'operando (o degli operandi) sorgente
- Una CPU non supporta necessariamente tutte le possibili combinazioni sopra elencate; eccezioni sono possibili, anche per singole istruzioni

#### **Classificazione delle istruzioni l/m per codici operativi**

- Ciascuna CPU è caratterizzata da un proprio repertorio di istruzioni l/m
- Il repertorio di codici operativi di una CPU può essere più o meno ricco – CISC vs. RISC
- Il repertorio può comunque essere suddiviso tipicamente in poche "classi" di istruzioni fondamentali

### **Classi fondamentali di istruzioni l/m (1)**

- Istruzioni di trasferimento dati
	- Copiano un dato dall'operando sorgente all'operando destinazione
- Istruzioni aritmetiche
	- Effettuano operazioni aritmetiche sugli operandi sorgente e memorizzano il risultato nell'operando destinazione
	- Operano tipicamente su dati numerici di tipo intero
- Istruzioni logiche e di scorrimento
	- Effettuano operazioni logiche booleane e di shift sugli operandi sorgente e memorizzano il risultato nell'operando destinazione
	- Operano tipicamente su dati di tipo "stringa di bit"

#### **Classi fondamentali di istruzioni l/m (2)**

- Istruzioni di comparazione
	- Alterano i flag del registro di stato del processore (Processor Status Word o Status Register) in base all'esito del confronto tra due operandi sorgente espliciti (istruzioni di *Compare* propriamente dette) o tra un operando sorgente esplicito ed uno implicito (tipicamente zero, come per l'istruzione Test)
- Istruzioni di salto
	- Alterano il flusso sequenziale che caratterizza la normale esecuzione delle istruzioni, consentendo la realizzazione di diramazioni (if-then-else) e cicli
	- Agiscono modificando il registro Program Counter
	- Possono essere condizionate (alla verità di un predicato logico funzione dei flag del registro di stato) o *non*condizionate

### **Classi fondamentali di istruzioni l/m (3)**

- Istruzioni di collegamento a sottoprogramma
	- Sono istruzioni di salto che implementano i meccanismi necessari a consentire il ritorno al programma chiamante (salvataggio e ripristino dell'indirizzo dell'istruzione successiva al salto a subroutine)
- Istruzioni di input/output
	- Alcune CPU sono dotate di istruzioni apposite per il trasferimento di dati da/verso le interfacce delle periferiche di input/output

# **Istruzioni di trasferimento dati**

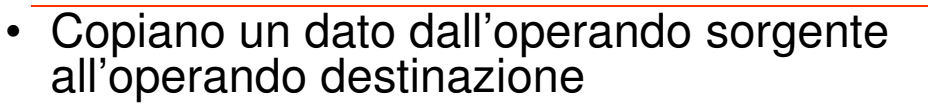

- Tipicamente a due operandi espliciti – **MOVE sorgente,destinazione**
- Nelle CPU ad accumulatore, uno dei due operandi è implicito: l'accumulatore
	- **LoadAccumulator #5** ACC ← 5
		-
	- **StoreAccumulator 1000** M[1000] ← ACC
- 
- Le istruzioni di tipo Clear assumono la costante zero come operando sorgente implicito  $-$  **Clear R1** R1  $\leftarrow$  0
	-

• Le istruzioni che operano sul tipo "indirizzo di memoria" sono tipicamente considerate a parte

## **Istruzioni aritmetiche**

- Effettuano operazioni aritmetiche unarie (cambia segno) o binarie (addizione, sottrazione, moltiplicazione, divisione) su dati interi espressi su 8, 16, 32 bit
	- $a = (op) b$  operazione unaria
	- $a = b$  (op) c operazione binaria
- Alcune CPU sono dotate di istruzioni l/m per l'aritmetica in virgola mobile
- In altri casi, un apposito coprocessore fornisce l'estensione del set di istruzioni per il supporto alla virgola mobile
- Operazioni aritmetiche più complesse (es. radice quadrata) o funzioni trigonometriche ed esponenziali sono di solito supportate da coprocessori o realizzate in software

# **Istruzioni aritmetiche (2)**

• Alcune CPU impongono il vincolo che l'operando destinazione coincida con un operando sorgente

 $a = (op) a$  operazione unaria

 $a = a$  (op) b operazione binaria

- Ciò consente di lavorare con istruzioni a due soli operandi espliciti
	- Es. nel Motorola 68000:
		-

• ADD D0,D1 D1←[D0]+[D1]

- Il formato di istruzioni a 3 operandi espliciti è tipico delle CPU RISC; in esse, però, c'è il vincolo che i tre operandi siano tutti di tipo registro
- Altre limitazioni sulla natura e sui modi di indirizzamento degli operandi valgono anche per le CPU CISC
	- Ad esempio, nel 68000 le istruzioni aritmetiche devono avere necessariamente un operando di tipo registro

# **Istruzioni logiche**

• Effettuano operazioni logiche booleane "bit a bit" sia unarie (NOT) che binarie (AND, OR, XOR) su dati di tipo "stringa di bit" espressi su 8, 16, 32 bit

 $a = (op) b$  operazione unaria

- $a = b$  (op) c operazione binaria
- Alcune CPU impongono il vincolo che l'operando destinazione coincida con un operando sorgente

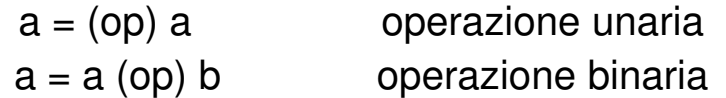

- Ciò consente di lavorare con istruzioni a due soli operandi espliciti
	- Es. nel Motorola 68000:

• AND D0,D1 D1←[D0] AND [D1]

# **Istruzioni logiche (2)**

- L'operazione di AND può essere utilizzata per mettere selettivamente a zero alcuni bit in un registro o in una locazione di memoria
	- AND.B #%11111100,D1 mette a zero i due bit meno significativi di D1
- L'operazione di OR può essere utilizzata per mettere selettivamente a uno alcuni bit in un registro o in una locazione di memoria
	- OR.B #%00000011,D1 mette ad uno i due bit meno significativi di D1

# **Istruzioni logiche (3)**

- L'operazione di XOR può essere utilizzata per negare selettivamente alcuni bit in un registro o in una locazione di memoria
	- XOR.B #%00000011,D1 inverte i due bit meno significativi di D1

# **Istruzioni di scorrimento**

- Similmente alle operazioni logiche operano su dati di tipo "stringa di bit"
- Operazioni tipiche:
	- Shift-Left sia aritmetico che logico
	- Shift-Right sia aritmetico che logico
	- Circular-Shift-Left
	- Circular-Shift-Right
- Il numero di scorrimenti può essere fisso (tipicamente uno) o variabile (espresso da un ulteriore operando, immediato o registro)

## **Istruzioni di comparazione**

- Alterano i flag del registro di stato del processore (Processor Status Word o Status Register) in base all'esito del confronto tra due operandi sorgente espliciti (istruzioni di Compare propriamente dette) o tra un operando sorgente esplicito ed uno implicito (tipicamente zero, come per l'istruzione Test)
- Tipicamente queste istruzioni precedono le istruzioni di salto condizionato, e congiuntamente ad esse consentono di realizzare figure di programmazione quali le strutture di controllo ifthen-else ed i cicli, tipici dei linguaggi di programmazione di alto livello

# **Istruzioni di salto**

- Alterano il flusso sequenziale che caratterizza la normale esecuzione delle istruzioni
- Agiscono modificando il registro Program Counter
- Possono essere condizionate (alla verità di un predicato logico funzione dei flag del registro di stato) o noncondizionate
- In l/m si distingue anche tra salti **assoluti** (Jump) e **relativi** (Branch)
- Le istruzioni di Jump contengono nel codice l/m l'indirizzo destinazione
- Le istruzioni di Branch contengono nel codice l/m un offset che, sommato al PC attuale, determina l'indirizzo destinazione

### **Istruzioni di collegamento a sottoprogramma**

- Le istruzioni di salto a sottoprogramma (Jump To Subroutine o Call) salvano il valore del PC per consentire il ritorno al programma chiamante
- Le istruzioni di ritorno da sottoprogramma (Return From Subroutine) ripristinano il valore del PC salvato per realizzare il ritorno al programma chiamante
- Il valore del PC può essere salvato in un apposito registro (Link Register, CPU RISC) o sulla cima dello stack di sistema (soluzione tipica delle CPU CISC)

# **Istruzioni di input/output**

- Alcune CPU sono dotate di istruzioni apposite per il trasferimento di dati da/verso le interfacce delle periferiche di input/output – Istruzioni IN e OUT • Si tratta in sostanza di istruzioni di trasferimento
- dati che operano su uno spazio di indirizzamento (quello delle interfacce di I/O) distinto da quello della memoria
- Nei sistemi nei quali spazio di indirizzamento di I/O e spazio di indirizzamento di memoria coincidono (sistemi con I/O memory mapped) le operazioni di I/O vengono eseguite tramite normali istruzioni di trasferimento dati